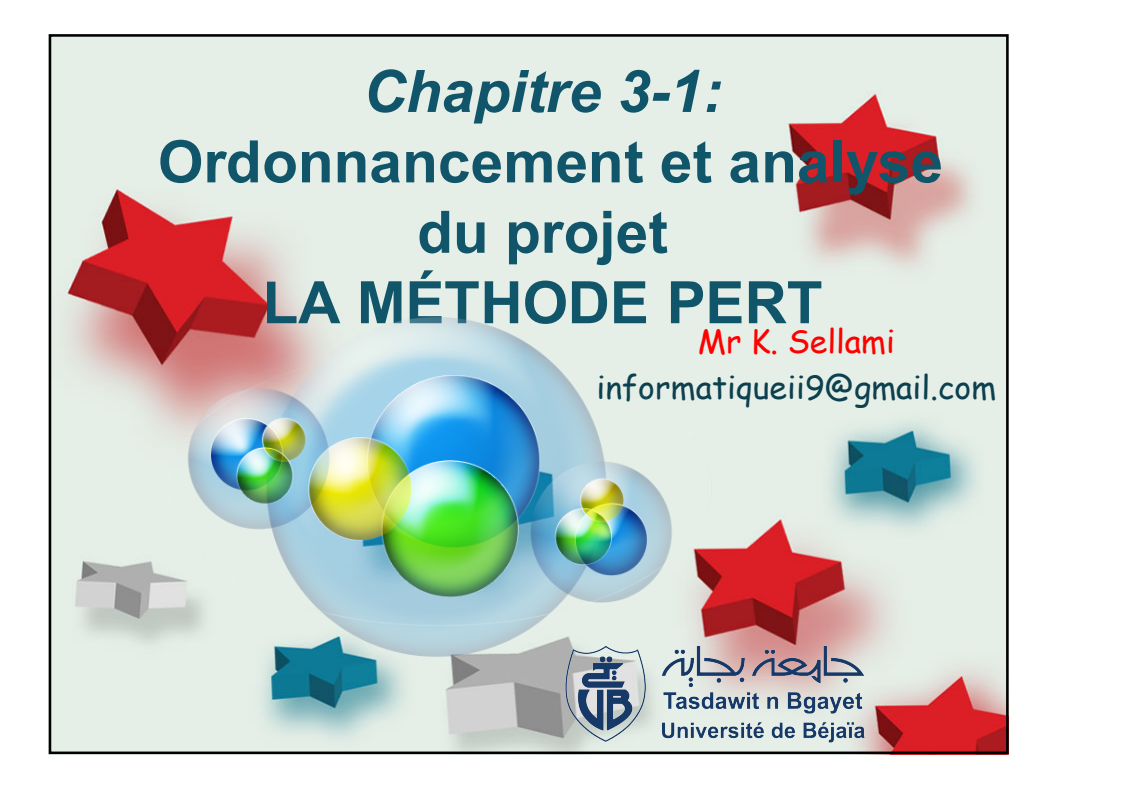

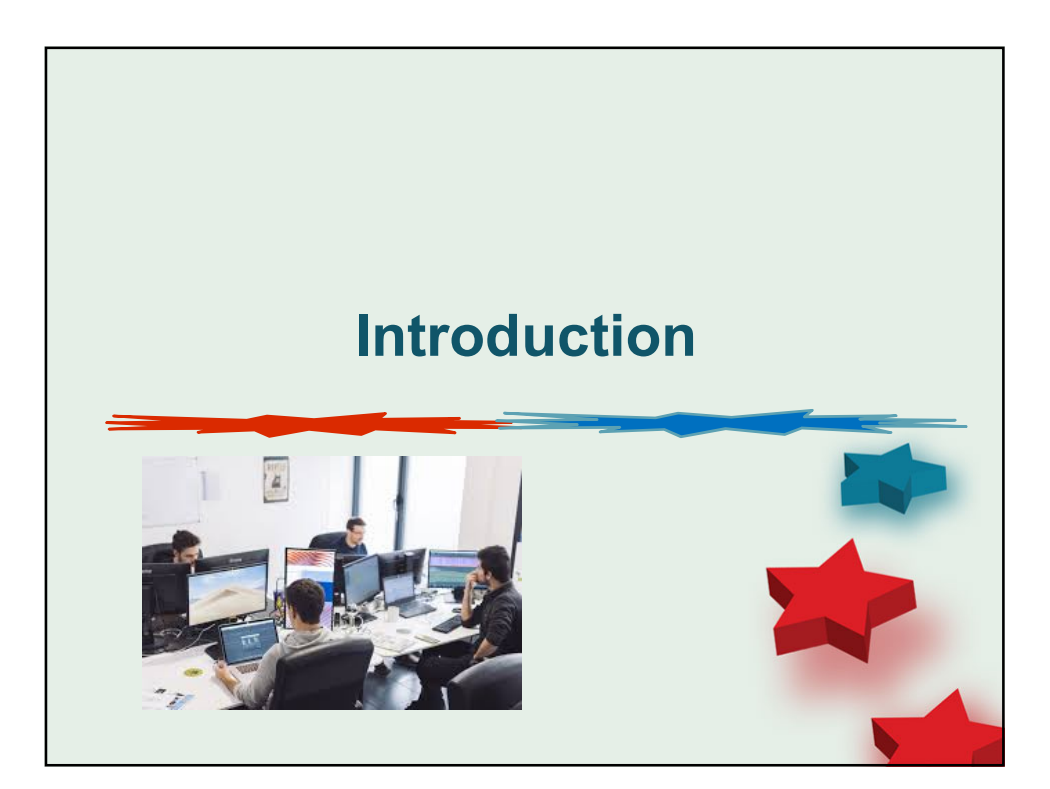

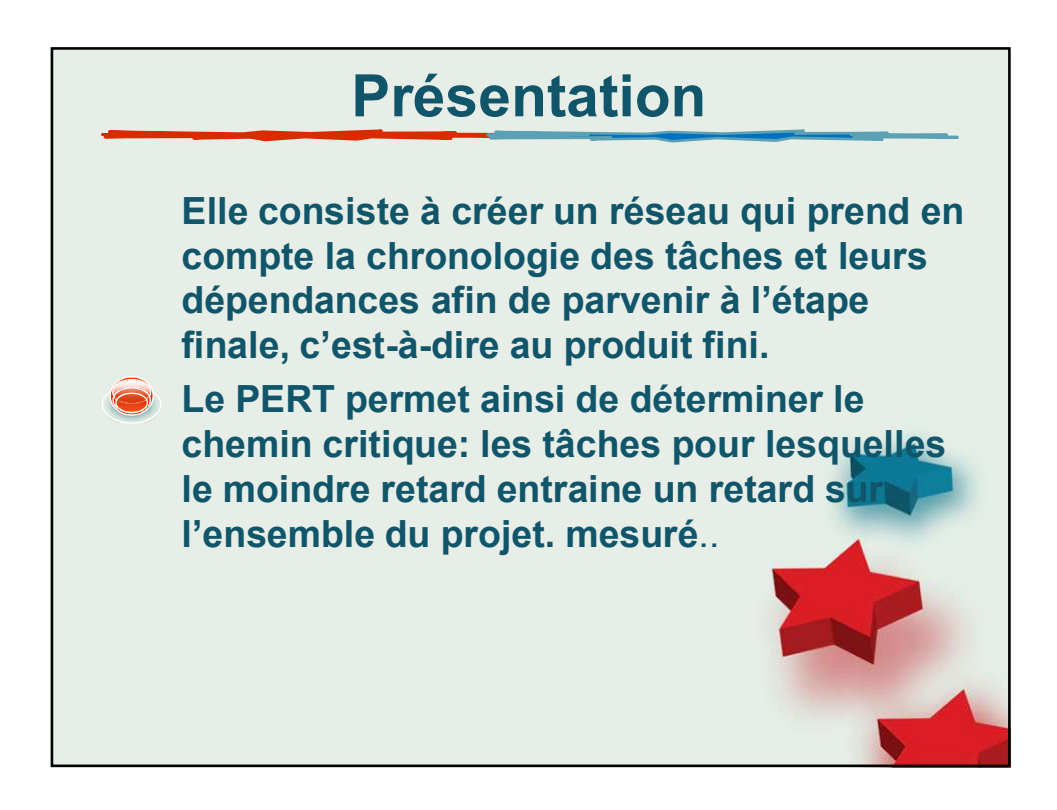

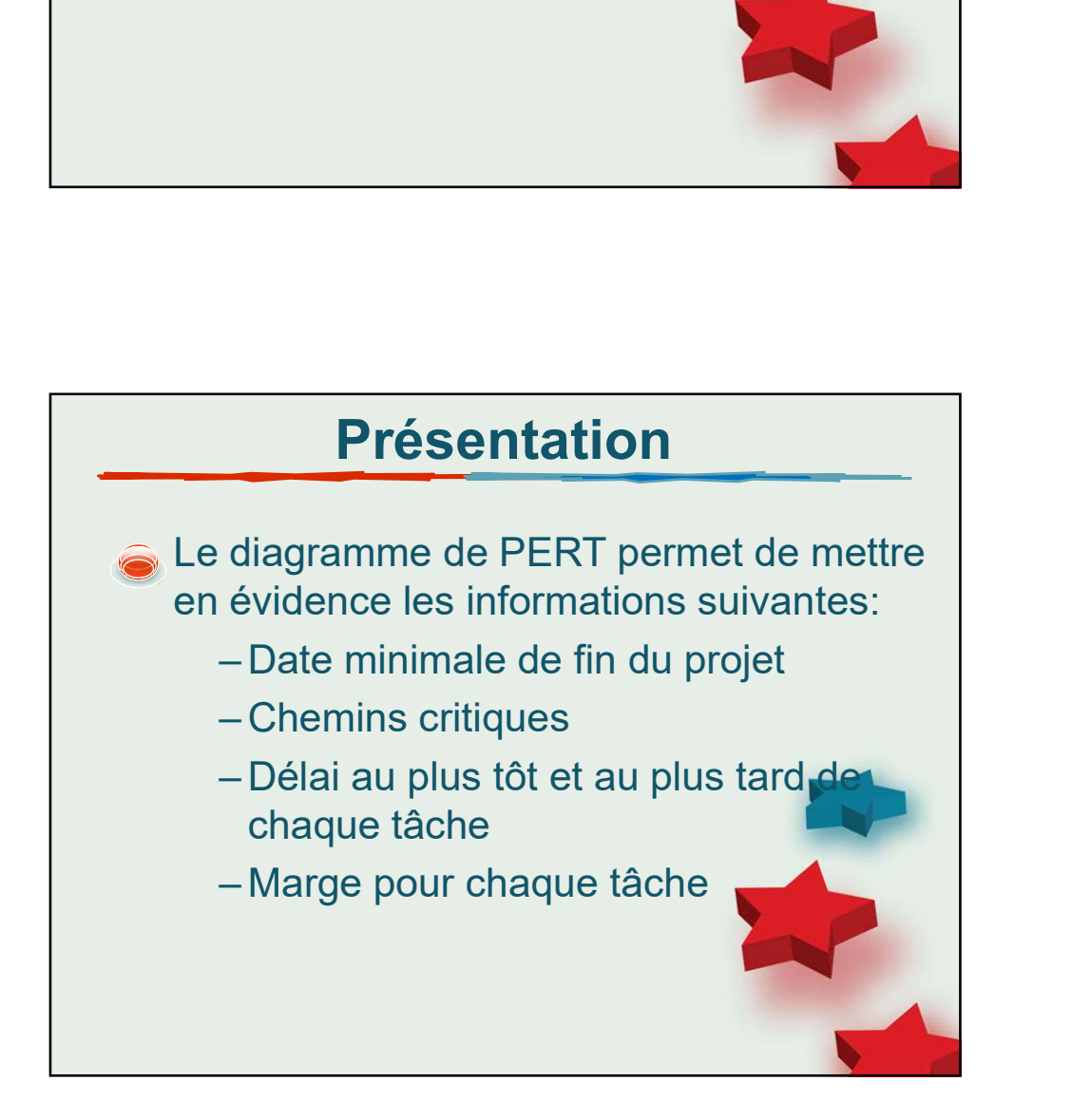

2

## Méthodologie de construction

- Etablir la liste des taches (faire le partitionnement des taches en fonction des ressources).
- Déterminer des antériorités : tâches immédiatement antérieures, et taches antérieures.
- Déterminer les niveaux d'exécution ou rang des tâches (optionnel).
- **--Construire le réseau PERT.**
- -Calculer la durée du projet, les dates début et de fin des taches.
- -Déterminer le chemin critique.
- -Mettre en évidence les marges.

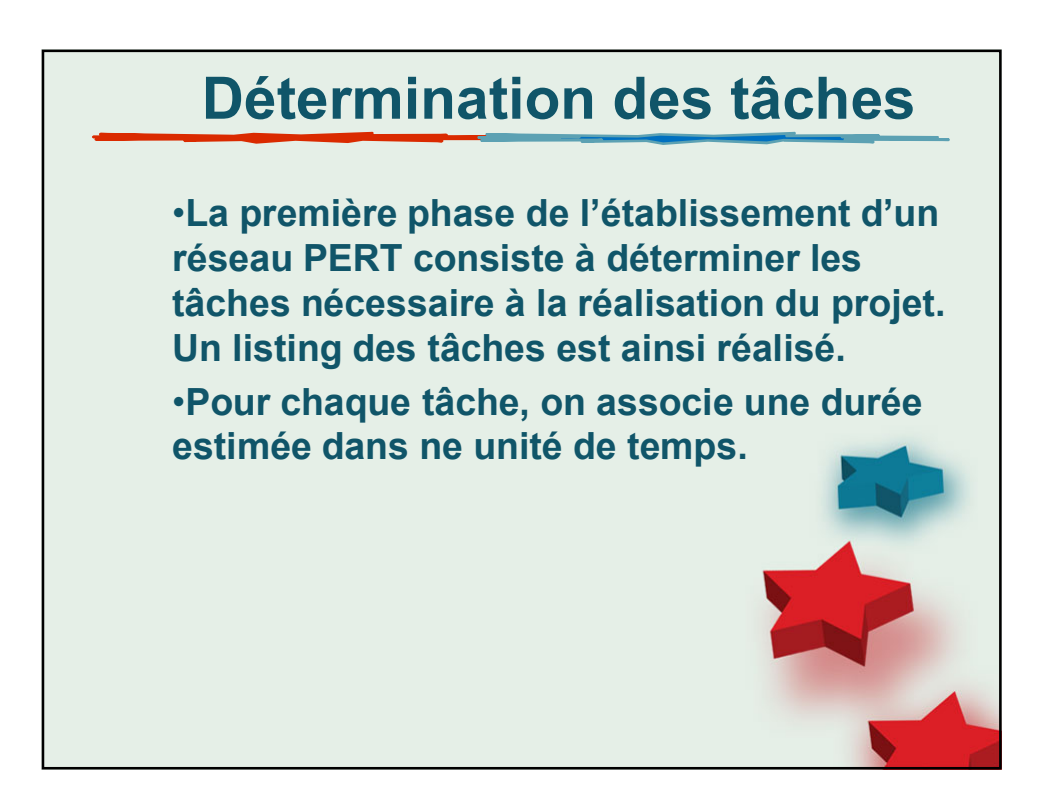

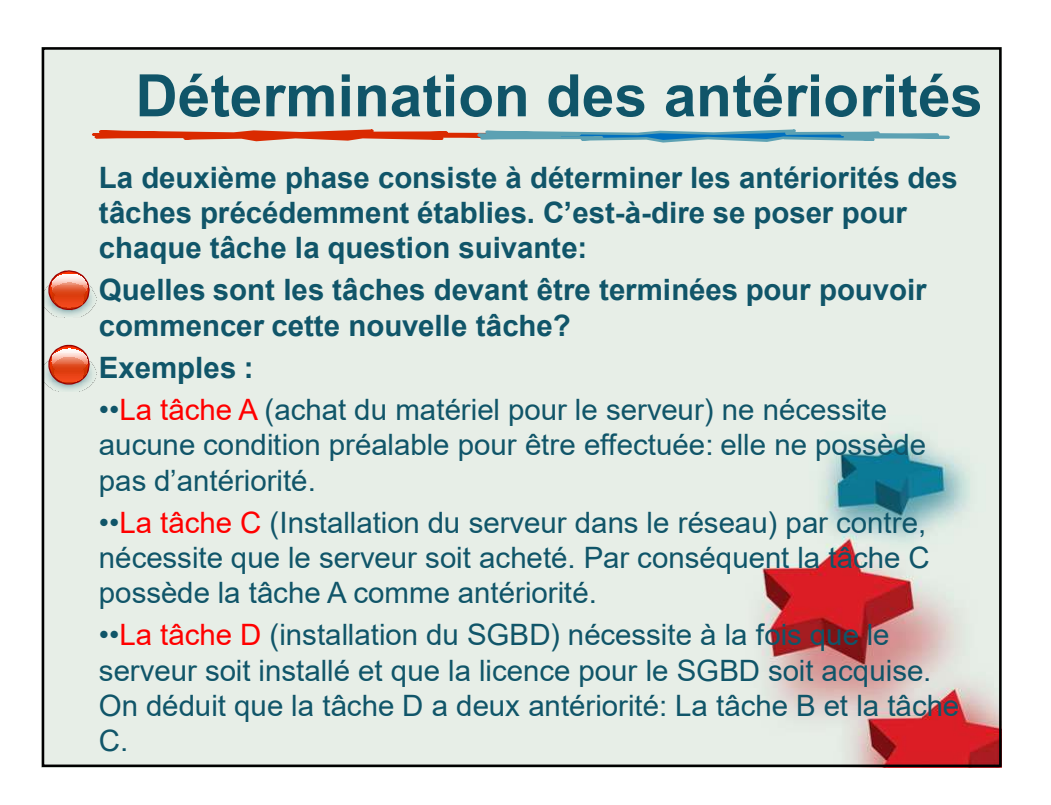

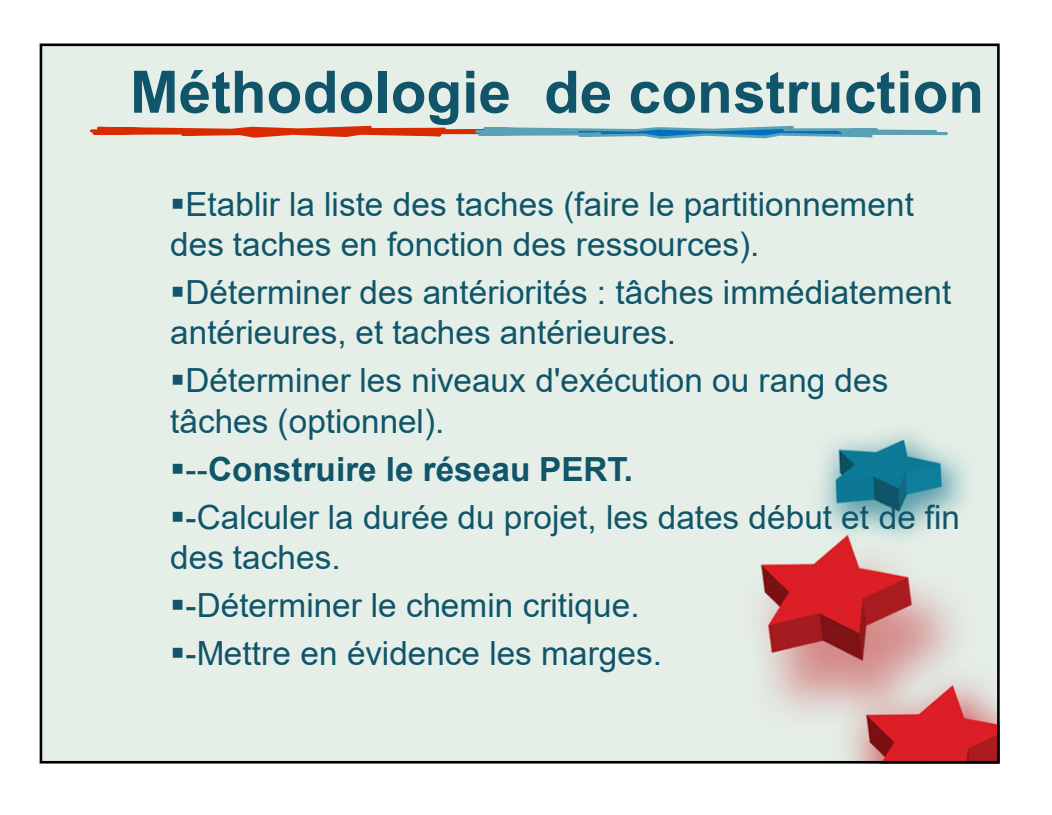

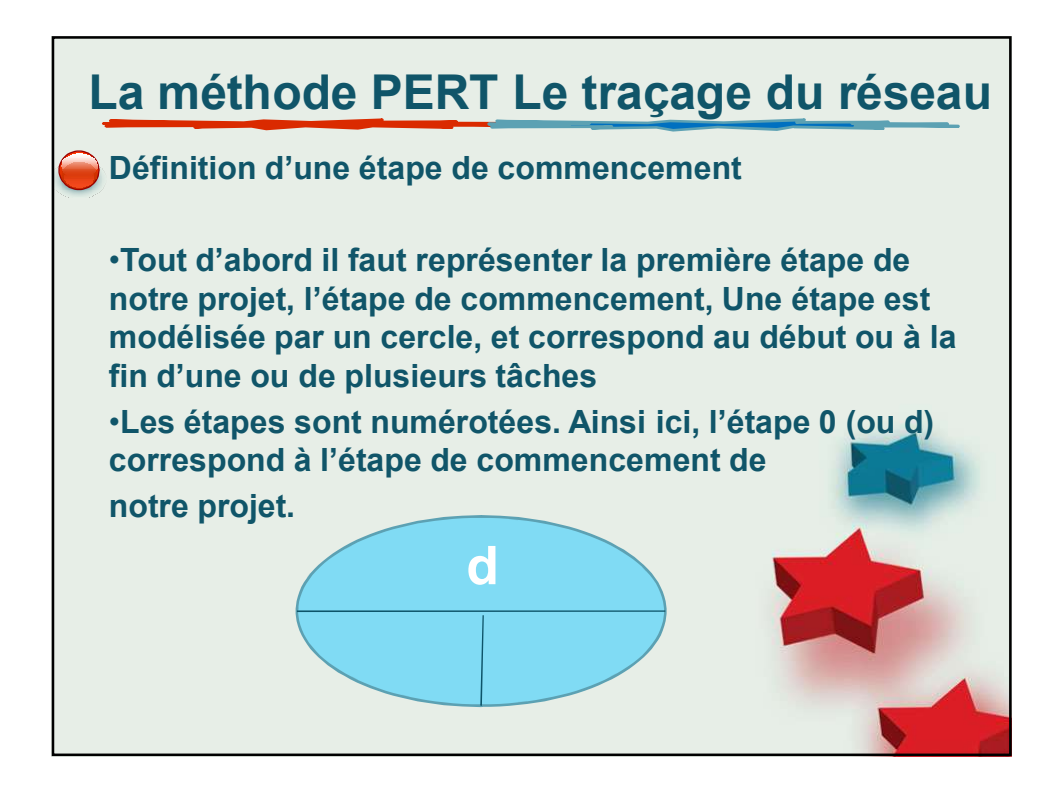

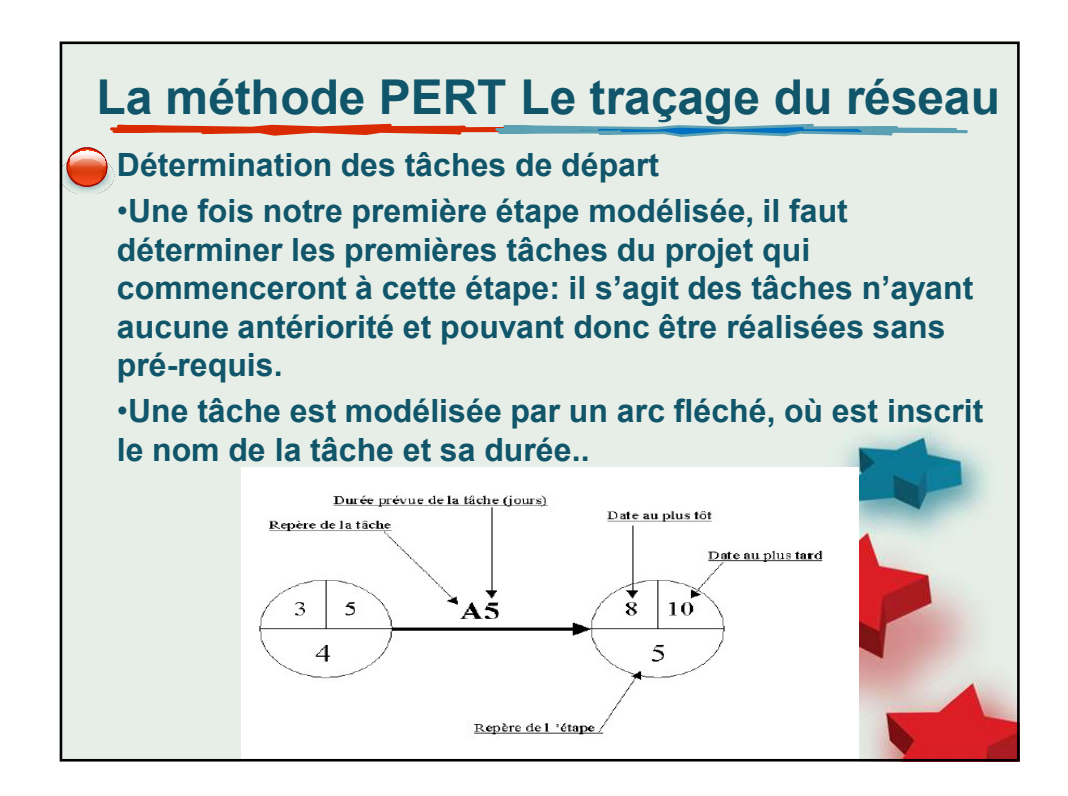

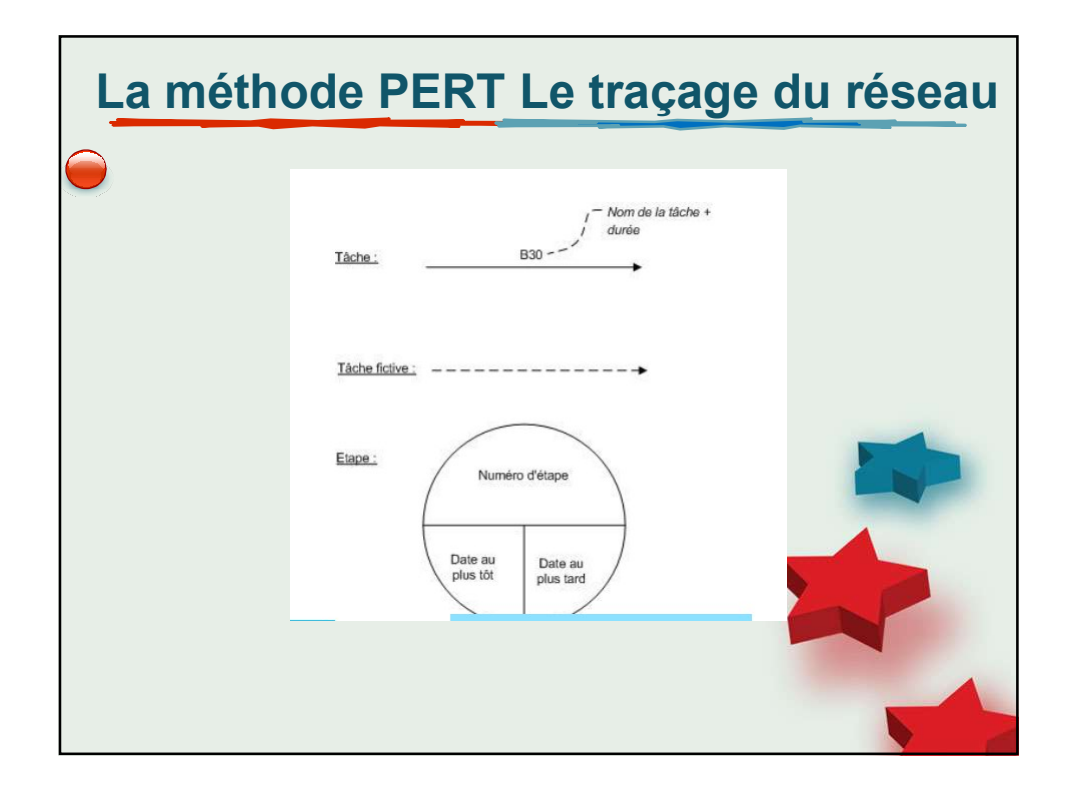

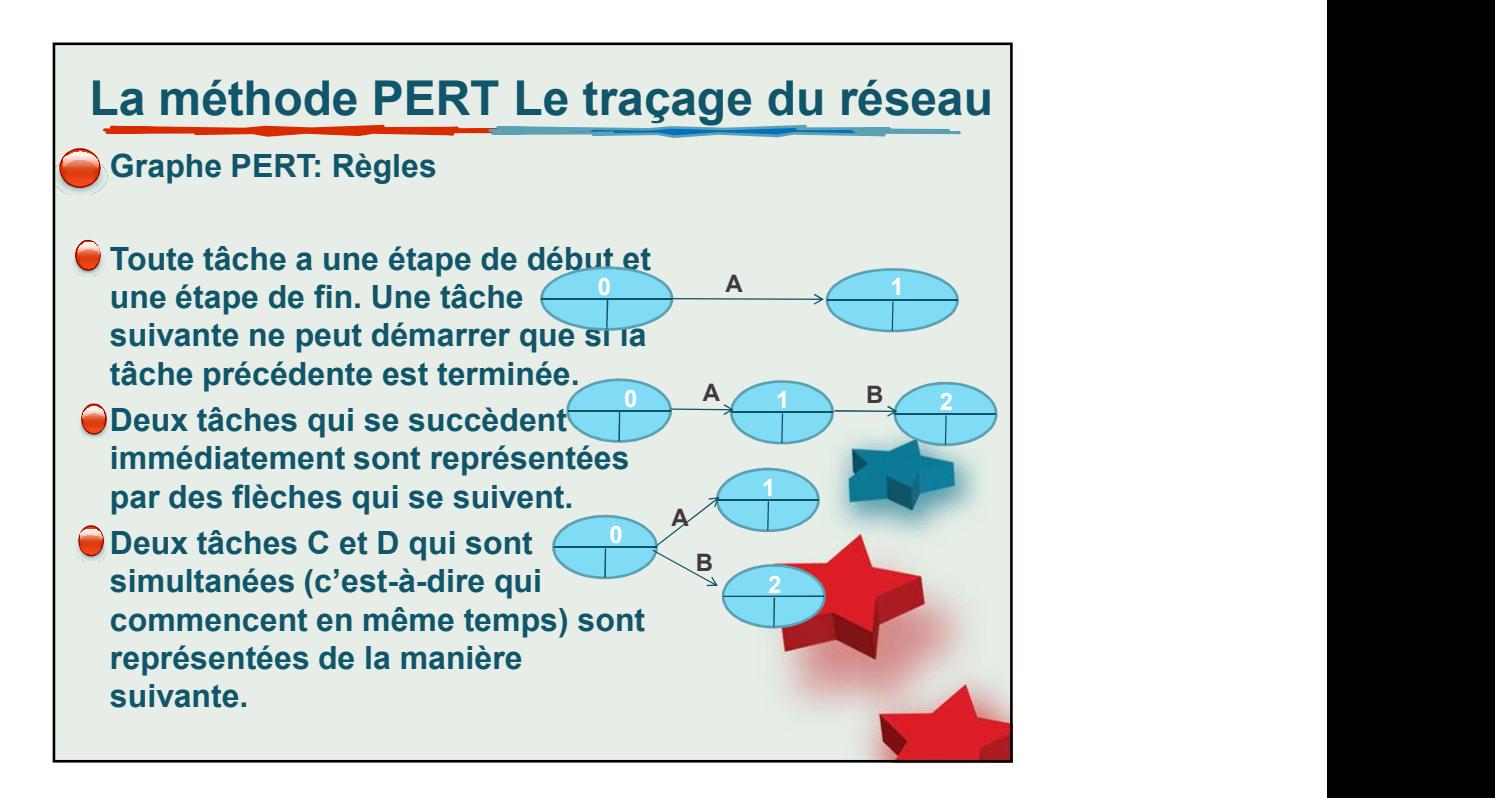

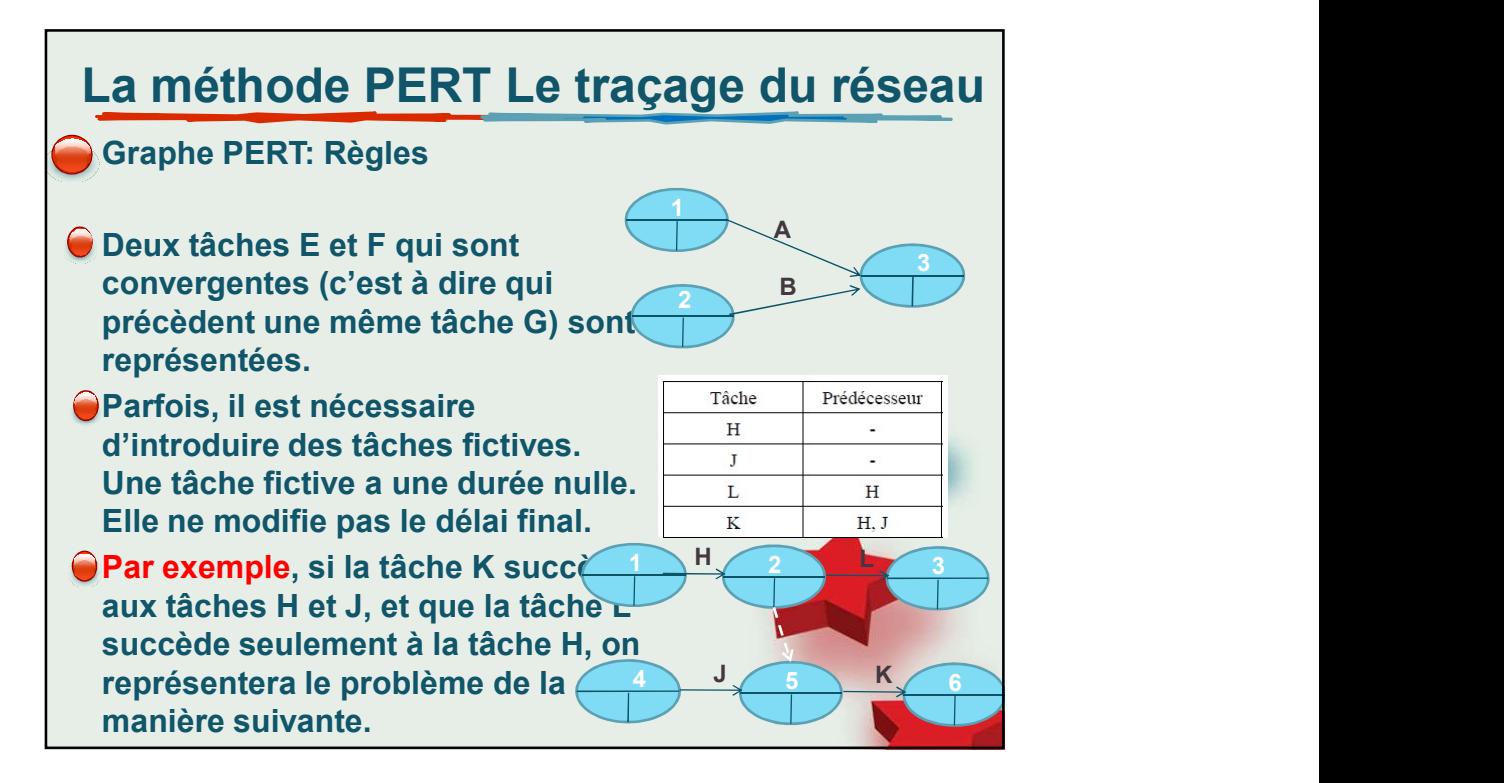

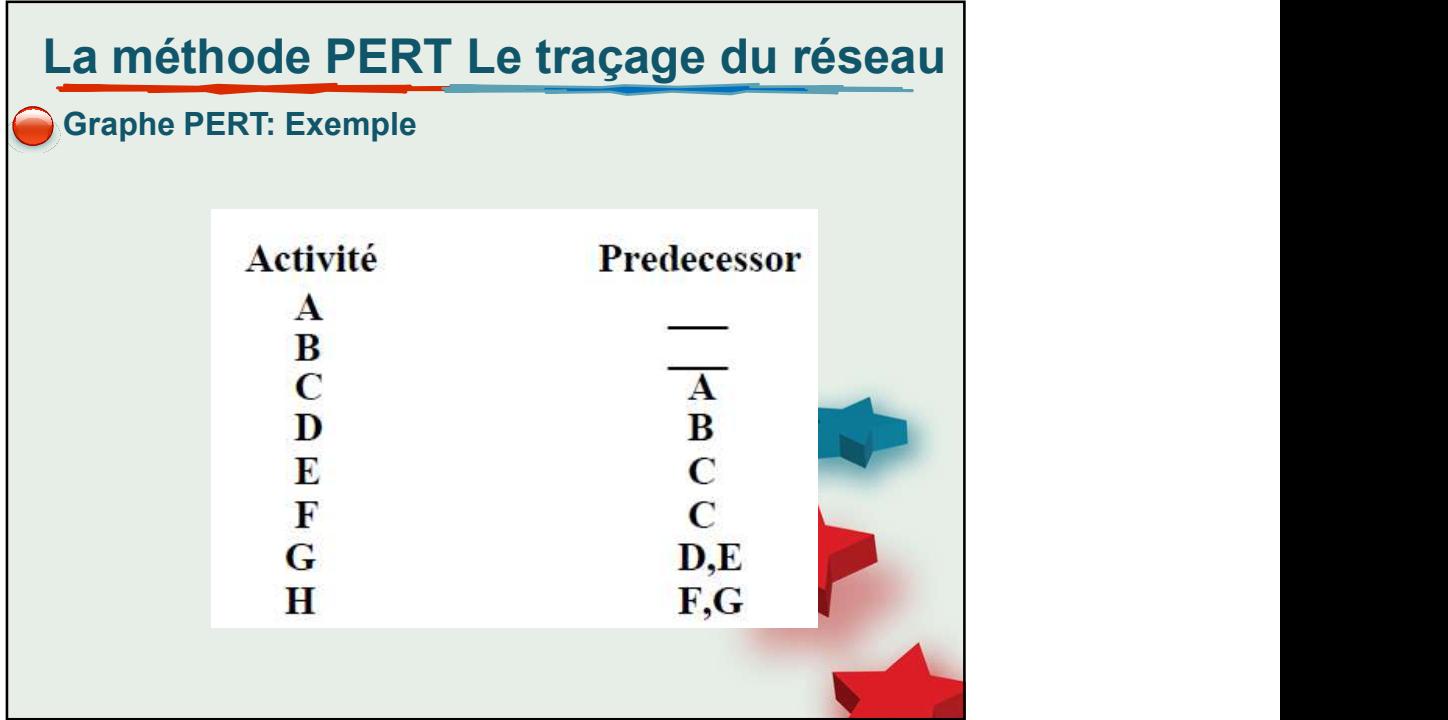

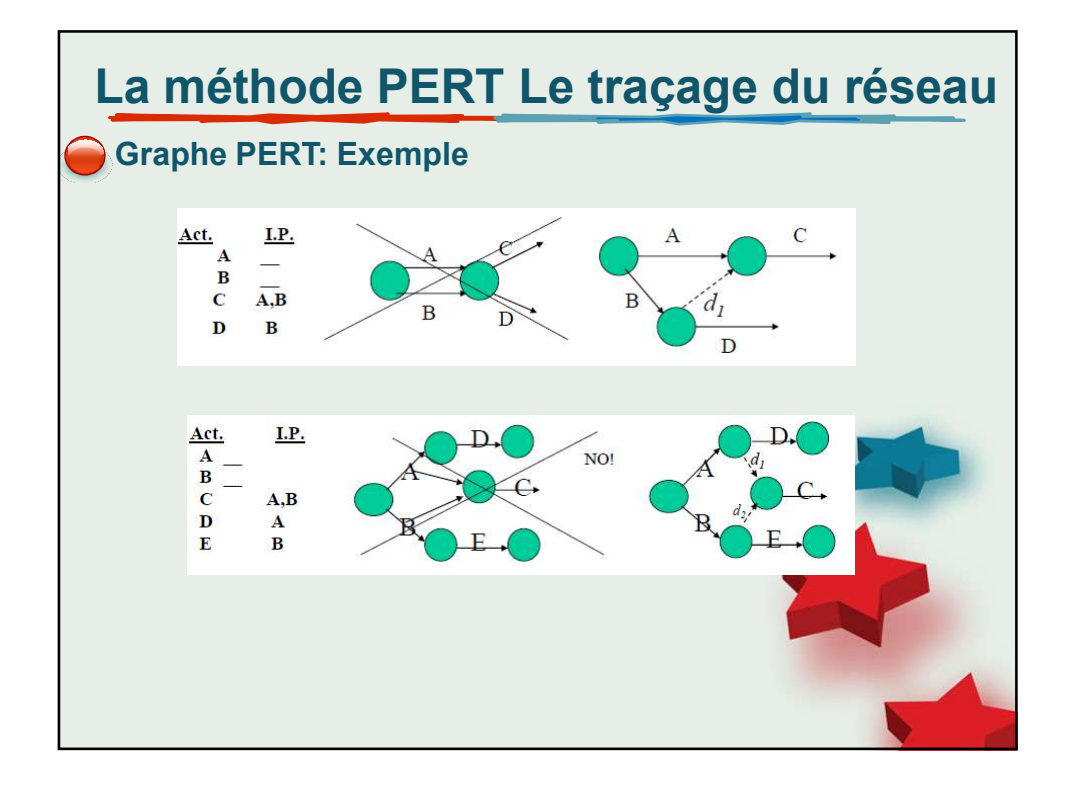

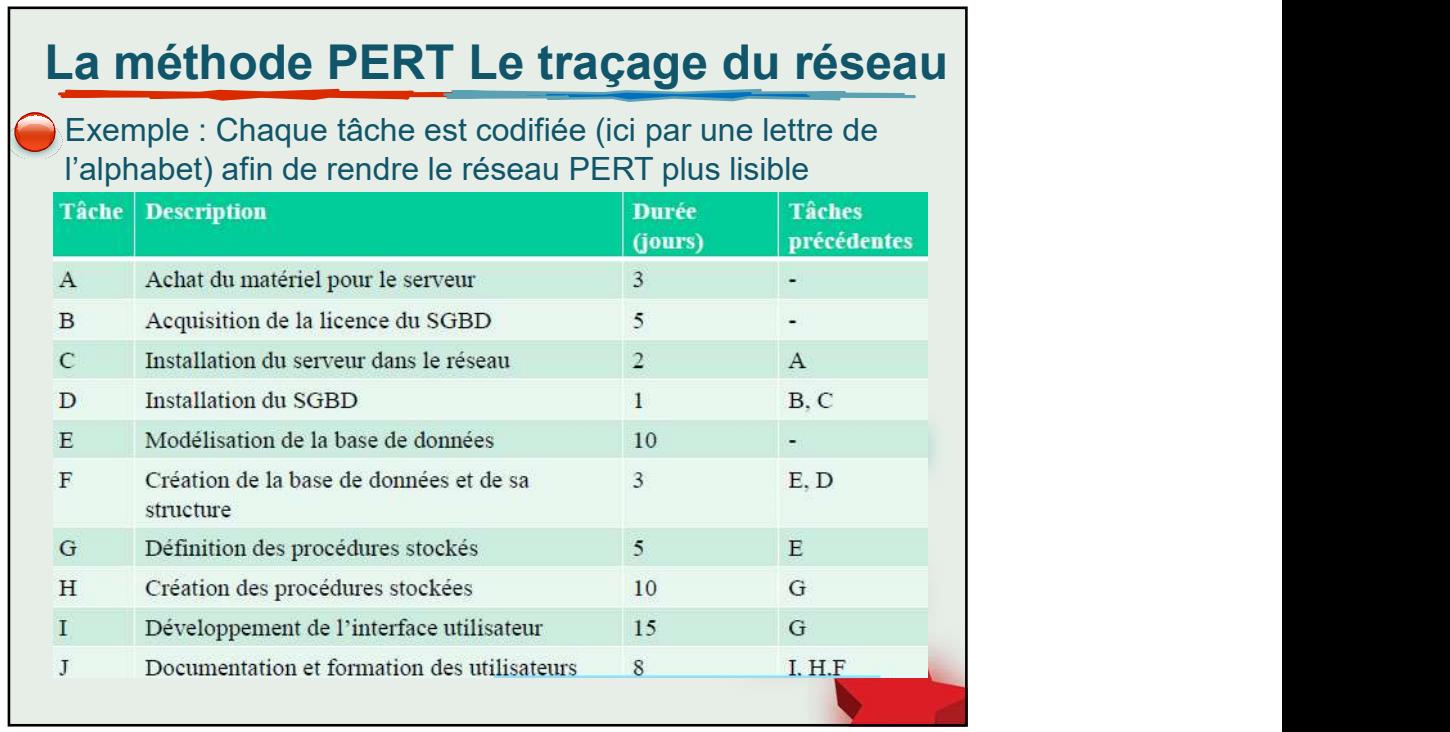

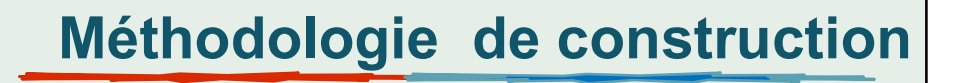

- Etablir la liste des taches (faire le partitionnement des taches en fonction des ressources).
- Déterminer des antériorités : tâches immédiatement antérieures, et taches antérieures.
- Déterminer les niveaux d'exécution ou rang des tâches (optionnel).
- **--Construire le réseau PERT.**
- -Calculer la durée du projet, les dates début et de fin des taches.
- -Déterminer le chemin critique.
- -Mettre en évidence les marges.

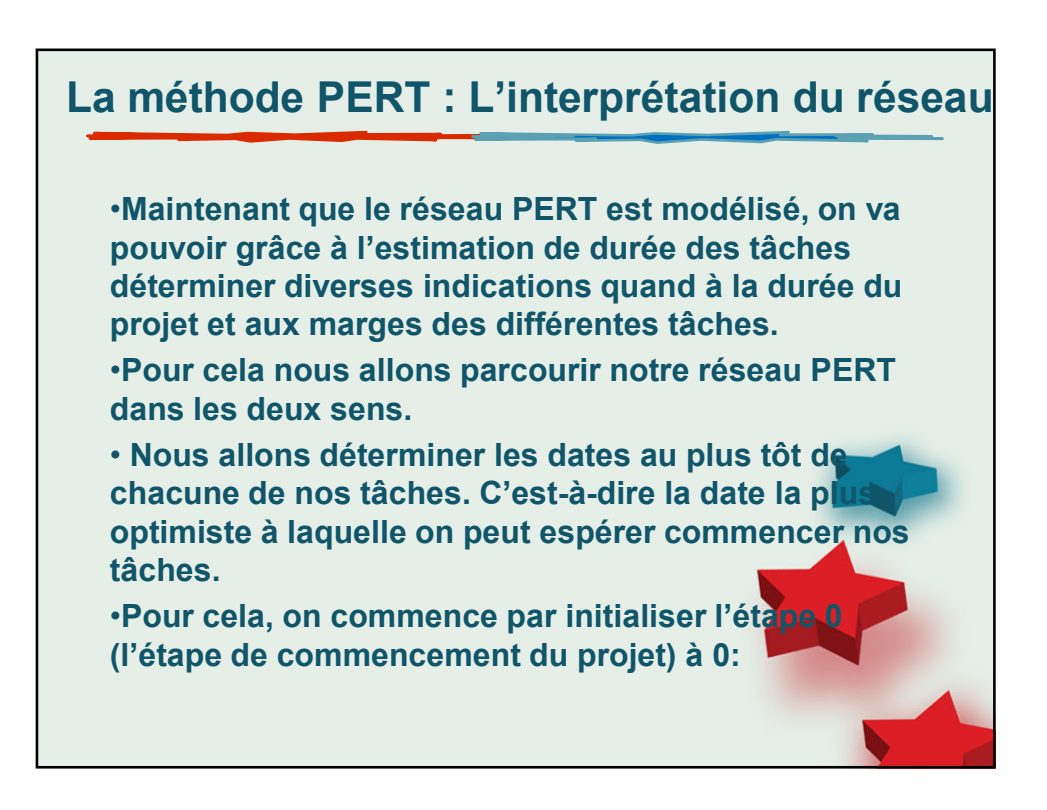

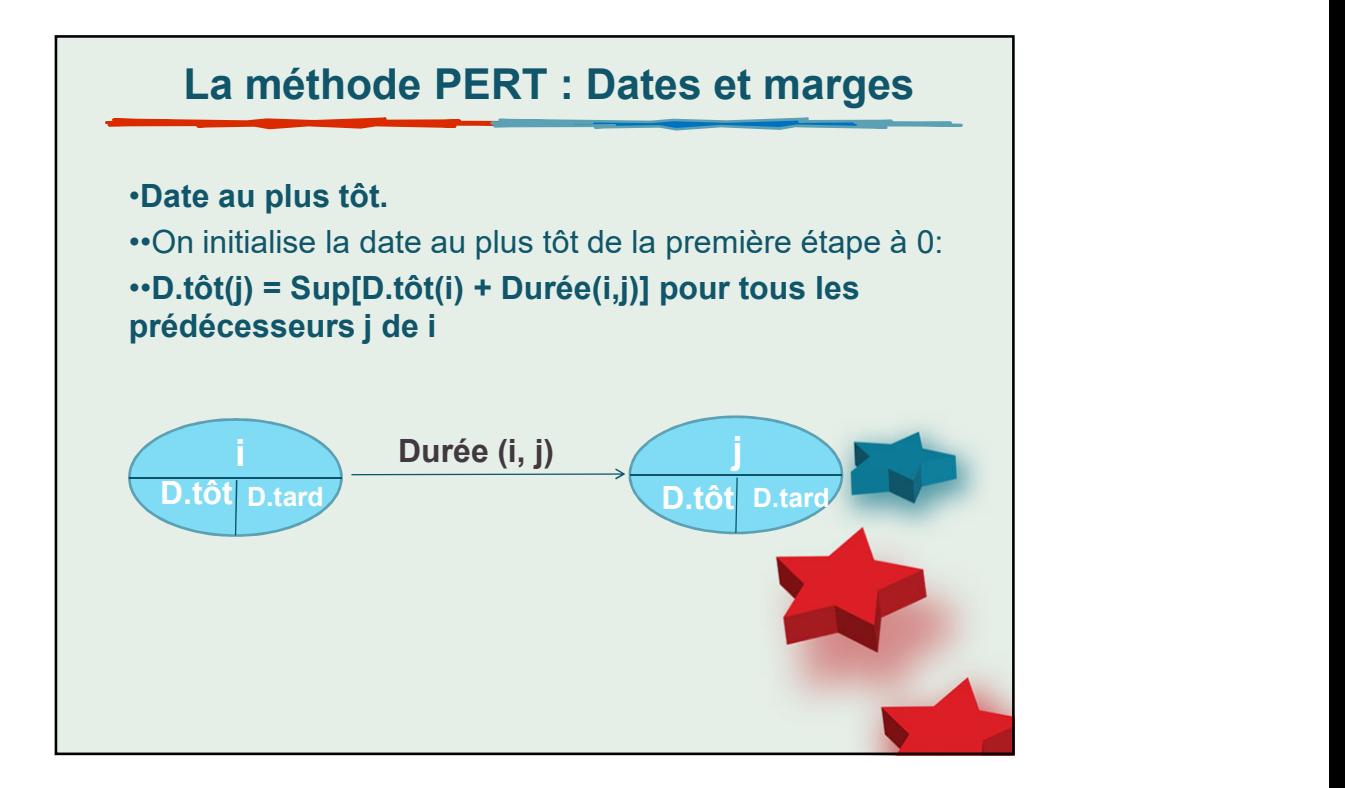

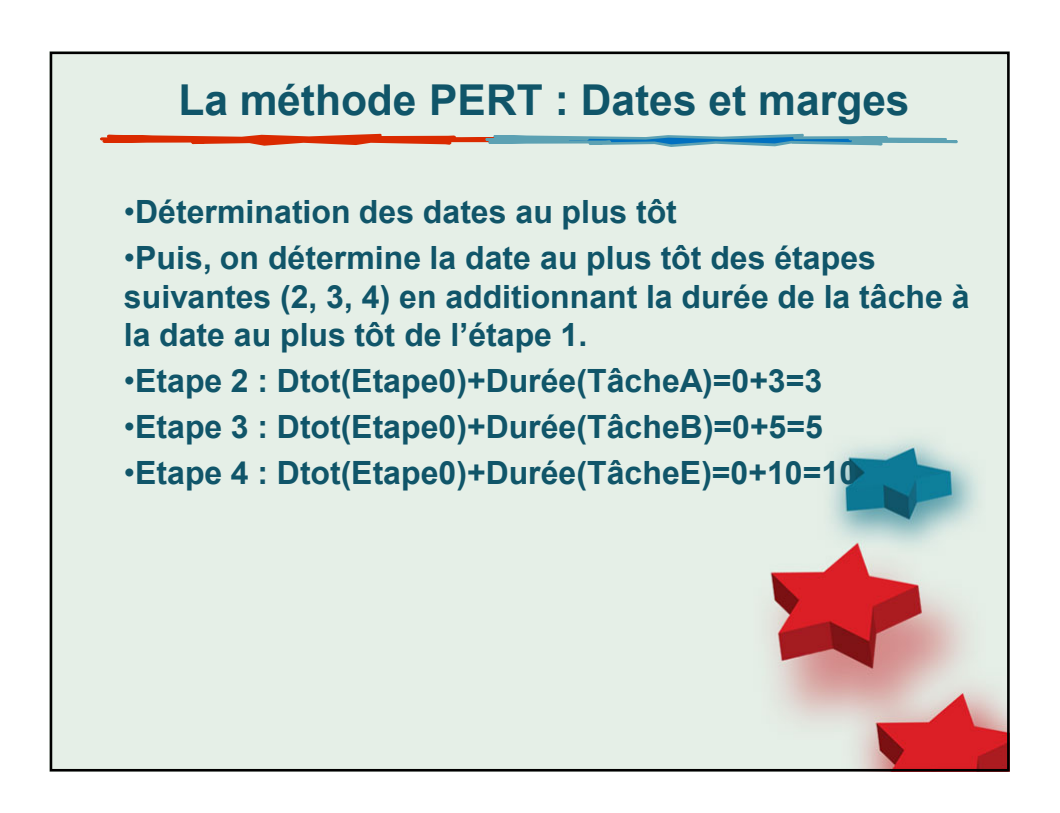

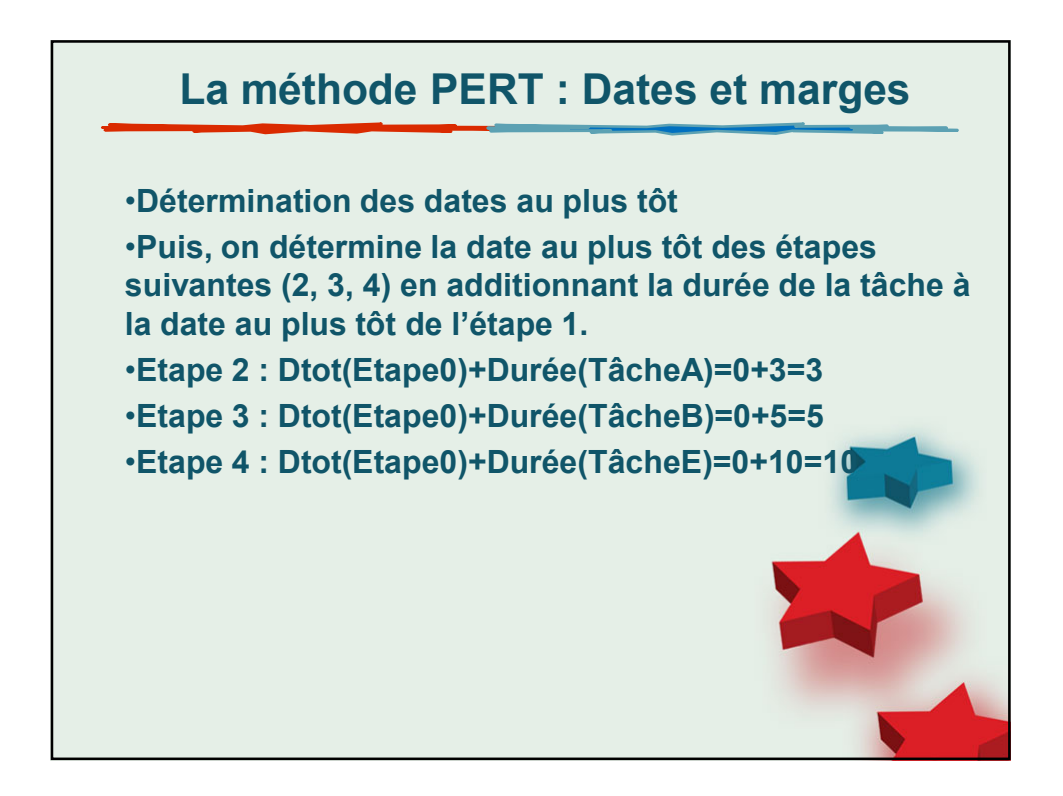

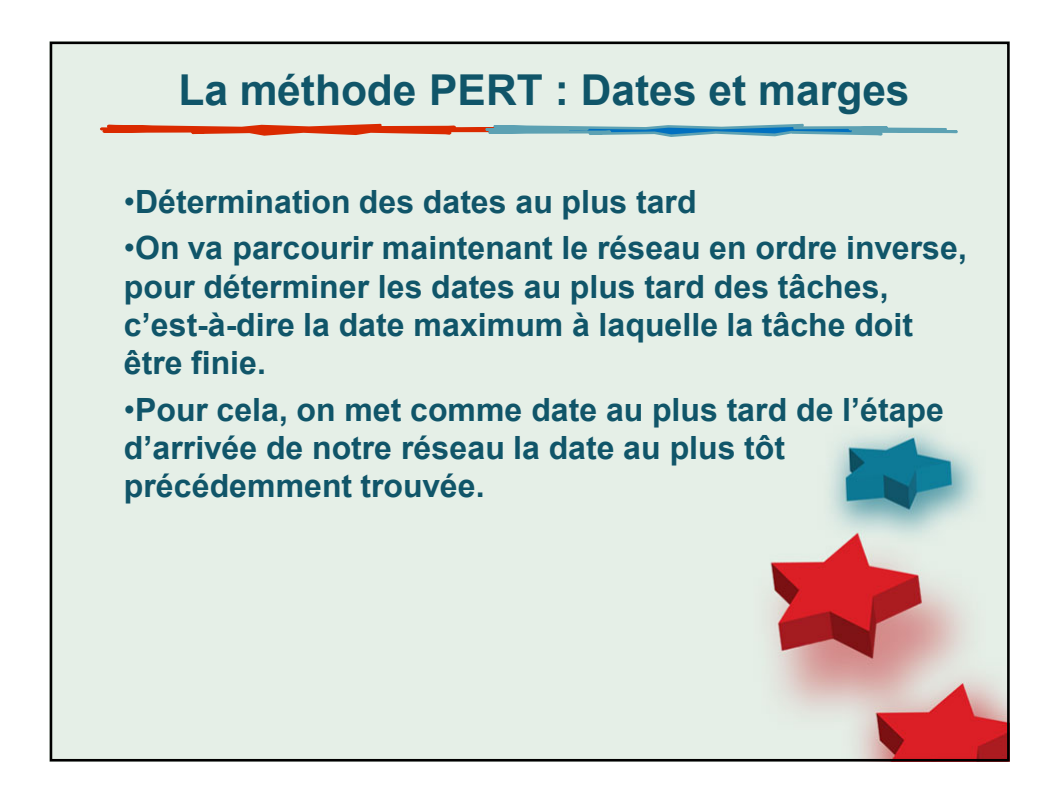

## Méthodologie de construction

- Etablir la liste des taches (faire le partitionnement des taches en fonction des ressources).
- Déterminer des antériorités : tâches immédiatement antérieures, et taches antérieures.
- Déterminer les niveaux d'exécution ou rang des tâches (optionnel).
- **--Construire le réseau PERT.**
- -Calculer la durée du projet, les dates début et de fin des taches.
- -Déterminer le chemin critique.
- -Mettre en évidence les marges.

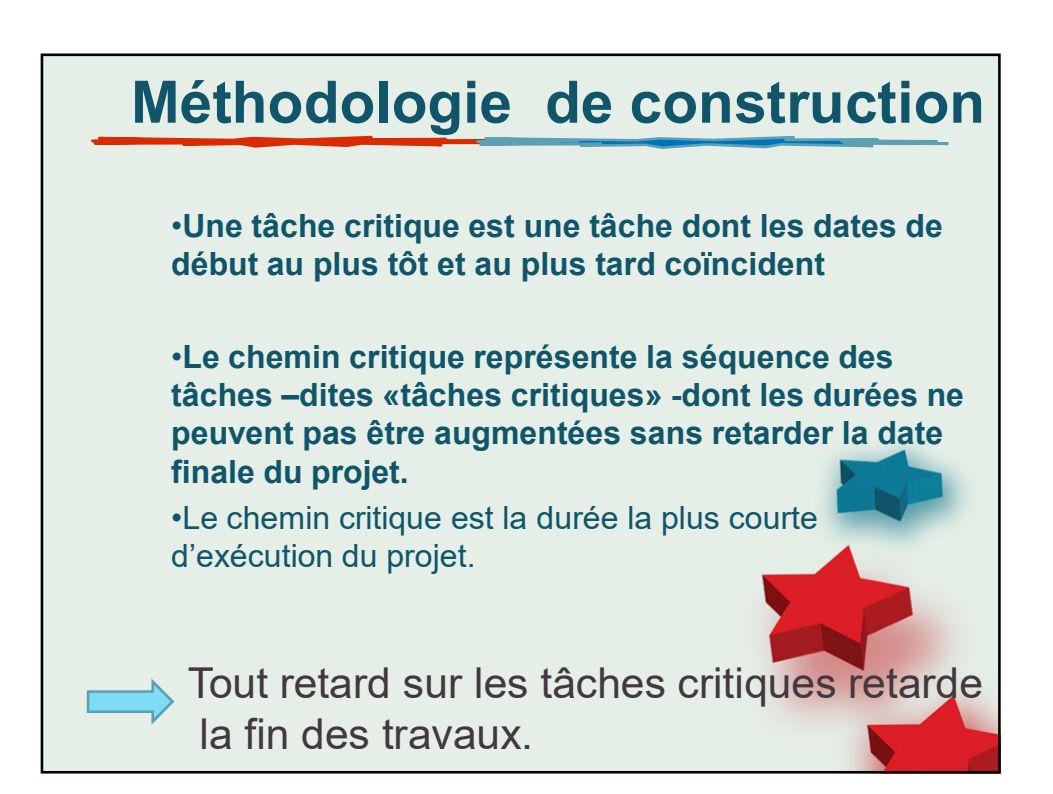

## Détermination du chemin critique Une fois les dates au plus tôt et les dates au plus tard renseignées, le chemin critique qui contient les tâches critiques apparait clairement. Il passe par les étapes dont la date au plus tôt est égale à la date au plus tard. EXEMPLE : donner le chemin critique de l'exemple précédent ; Il convient donc de s'assurer d'avoir les ressources nécessaires pour terminer ces étapes en temps et en heure

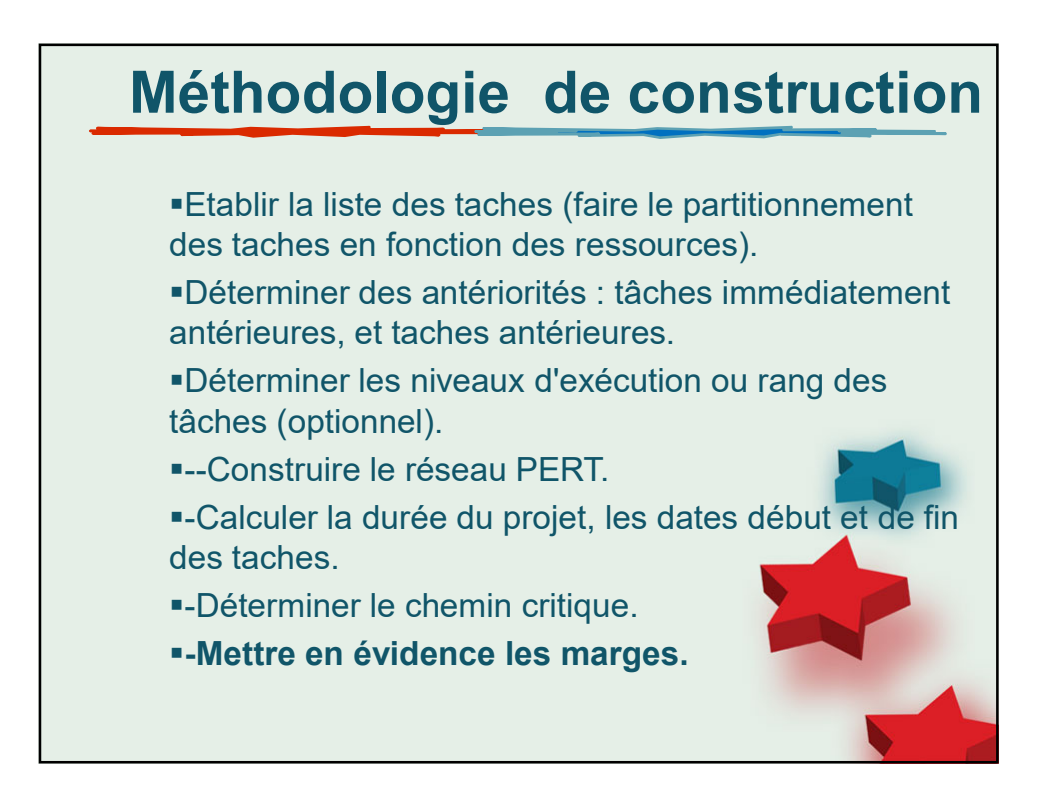

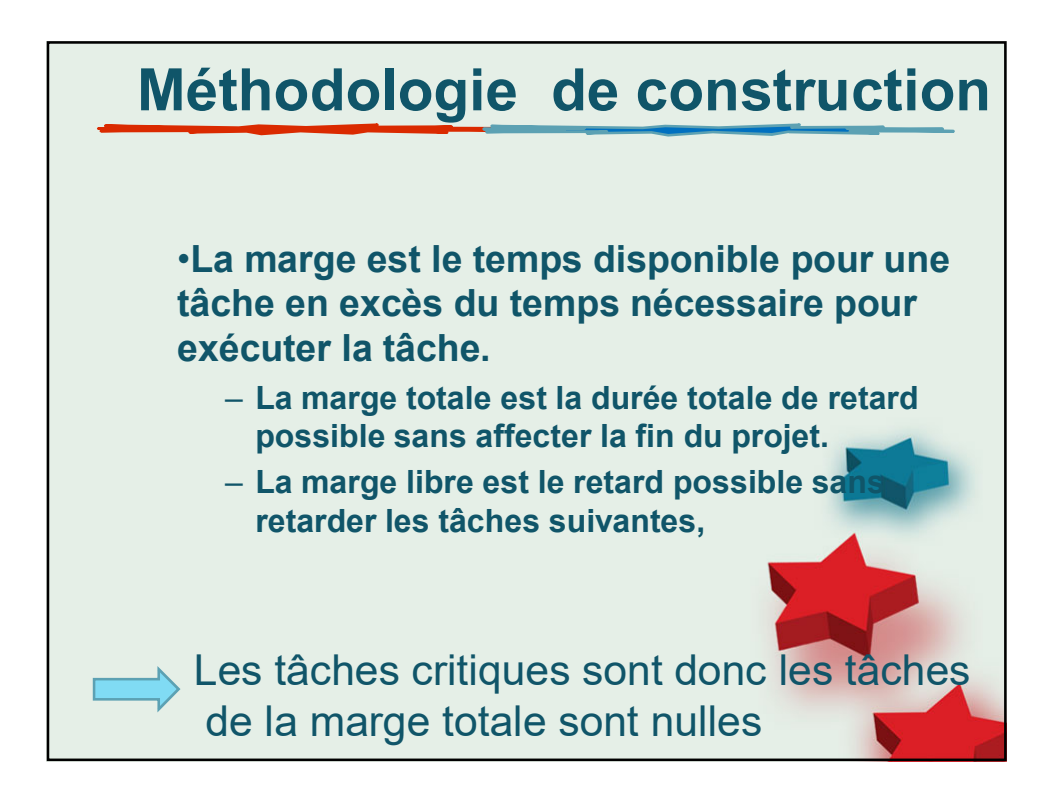

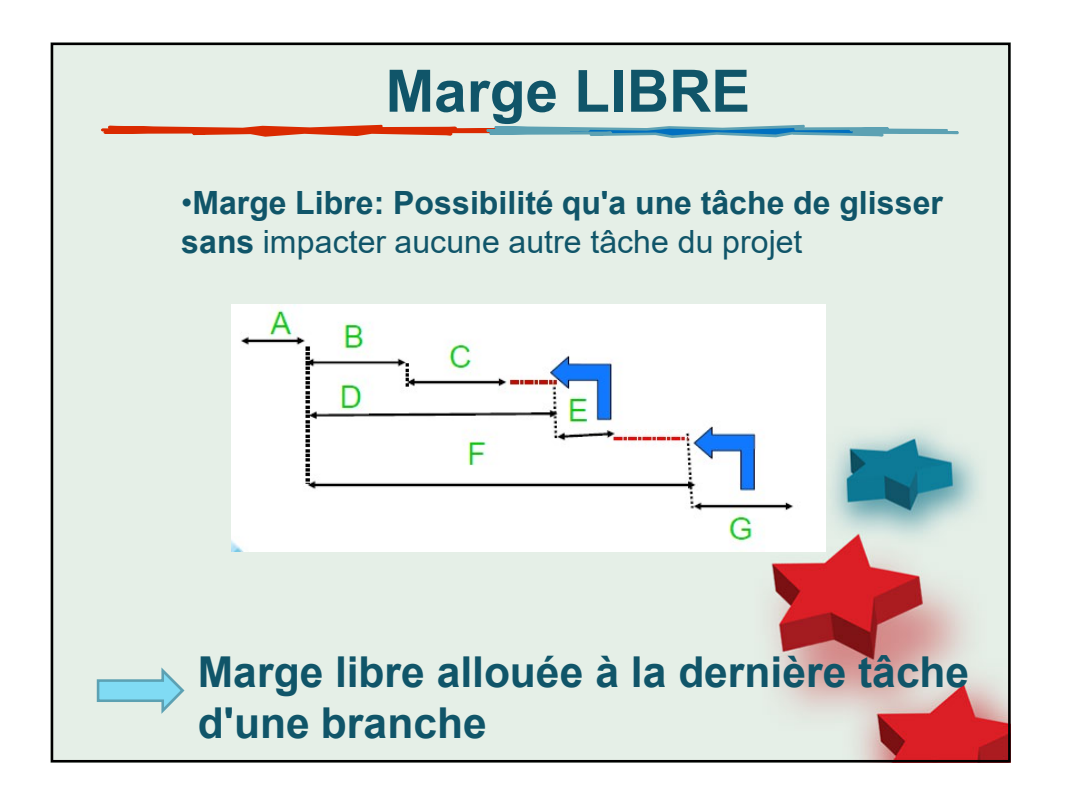

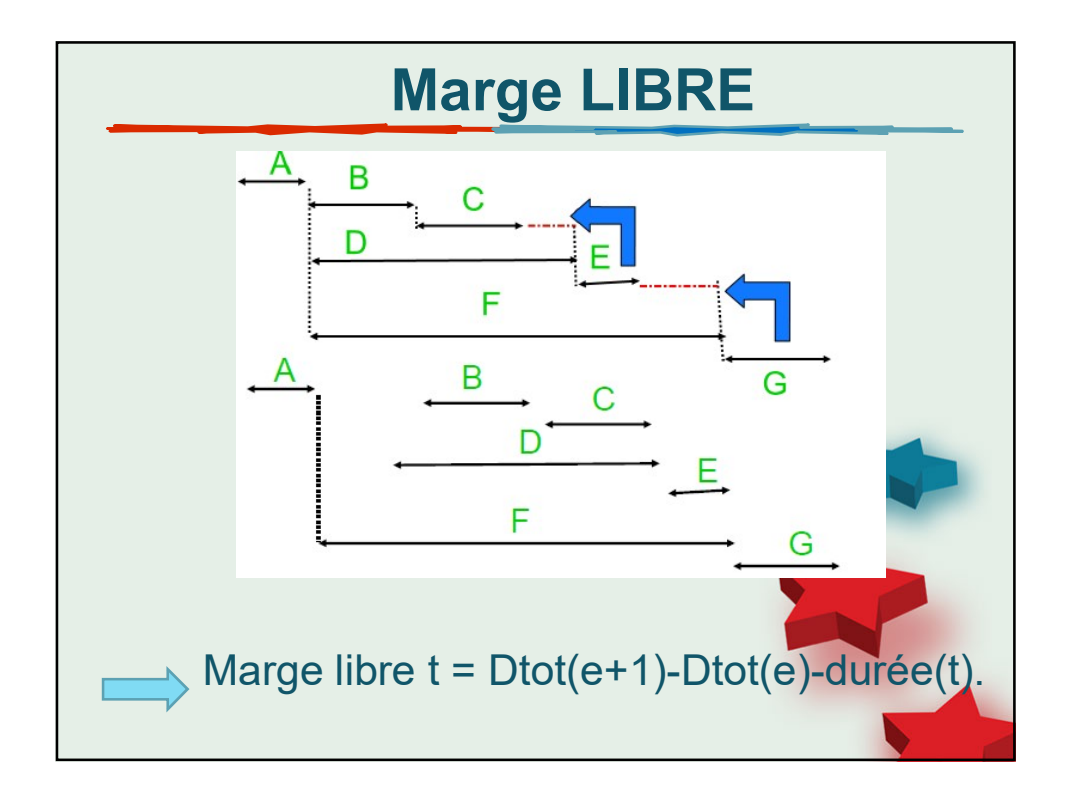

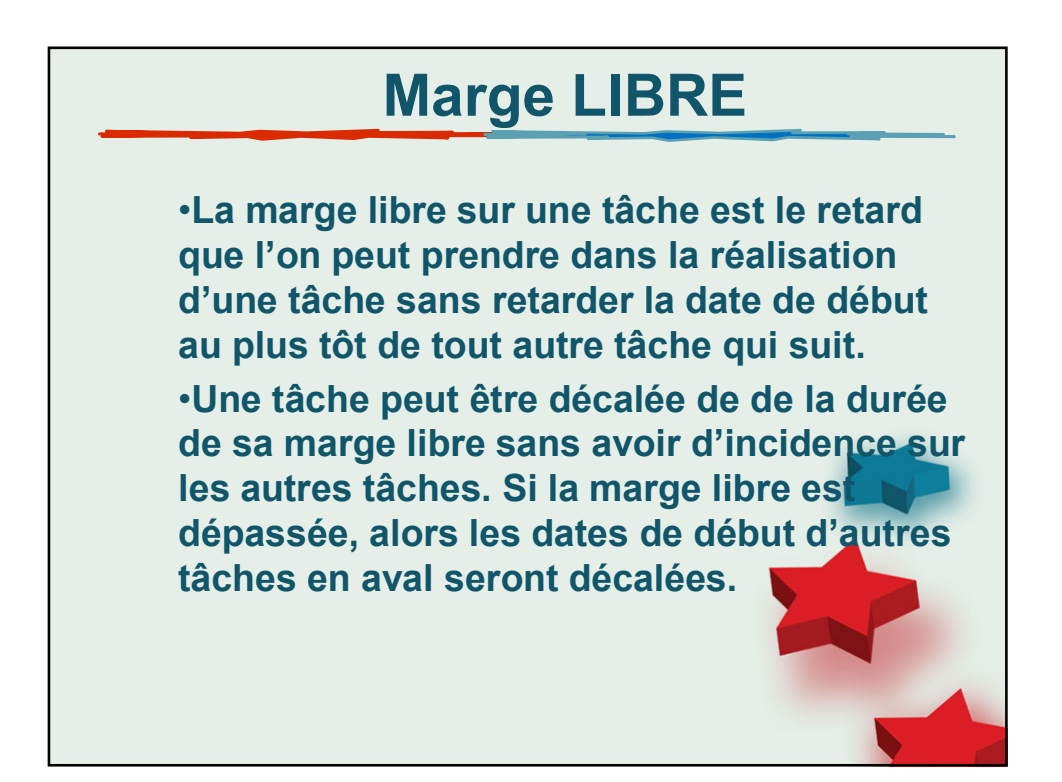

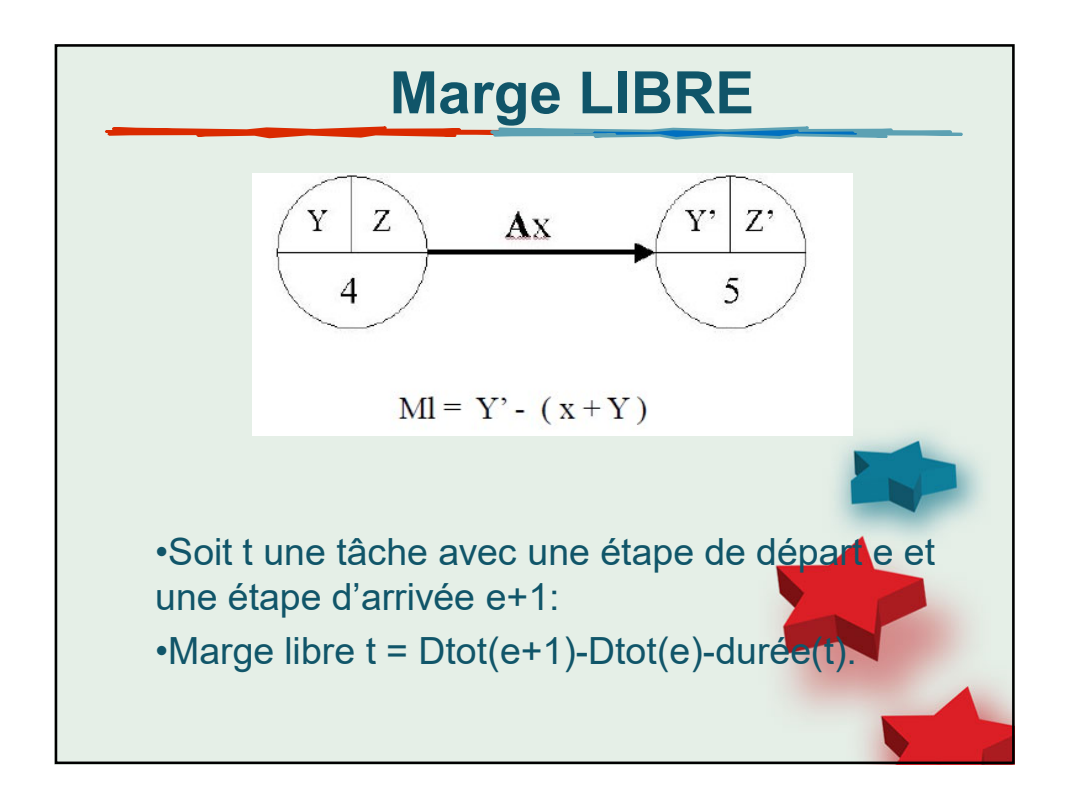

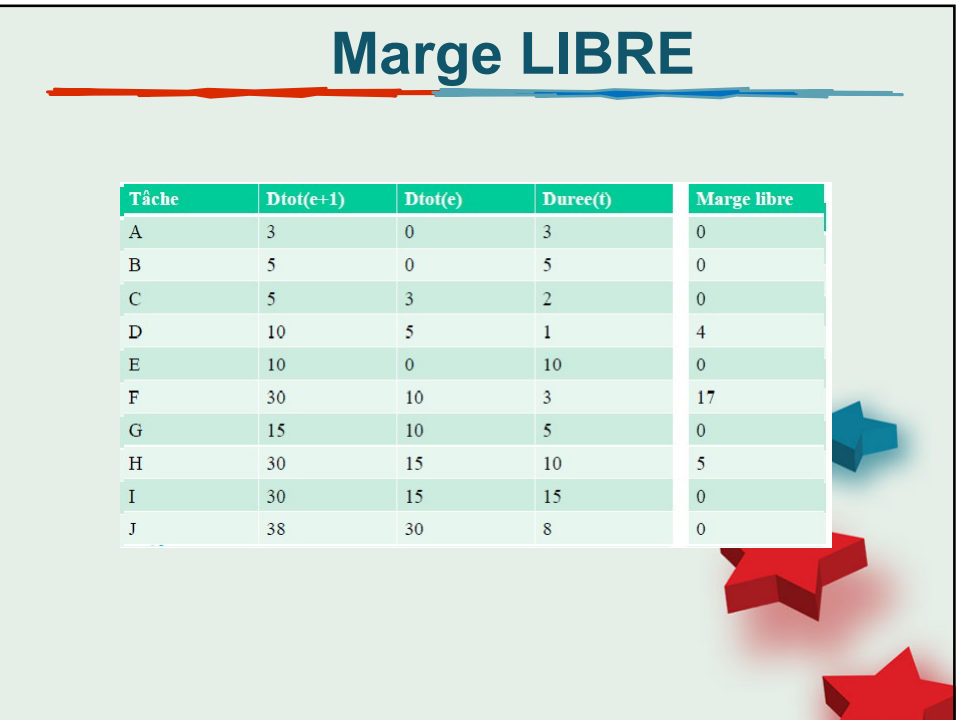

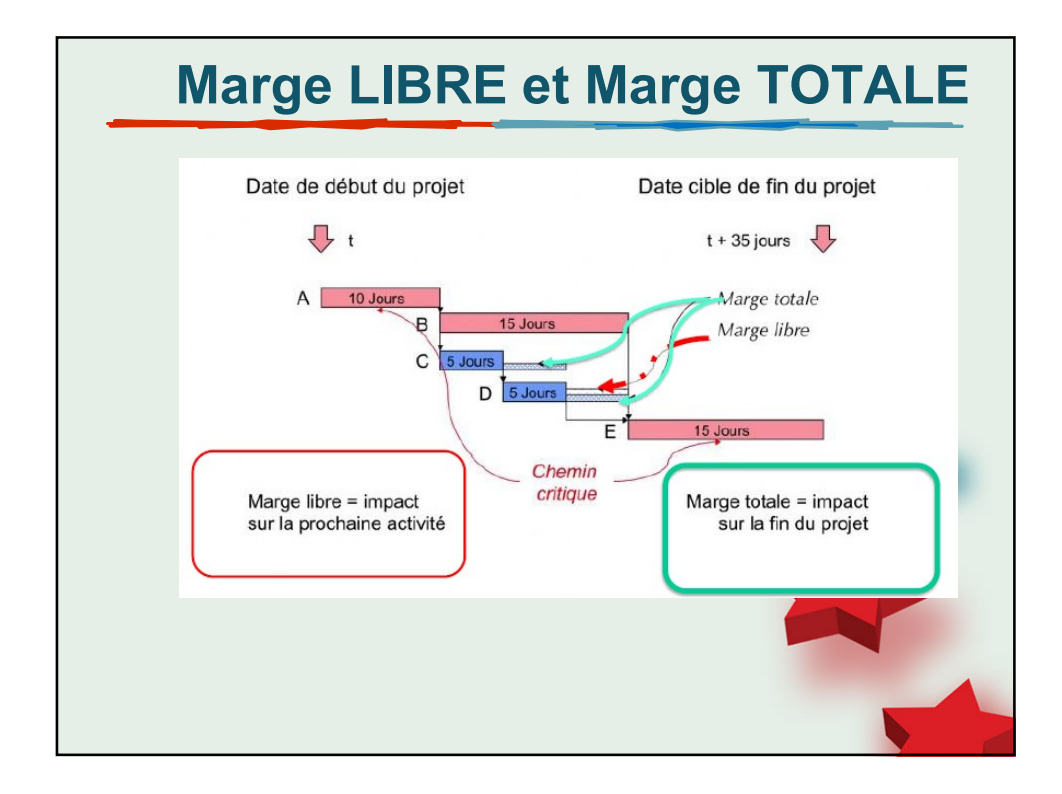

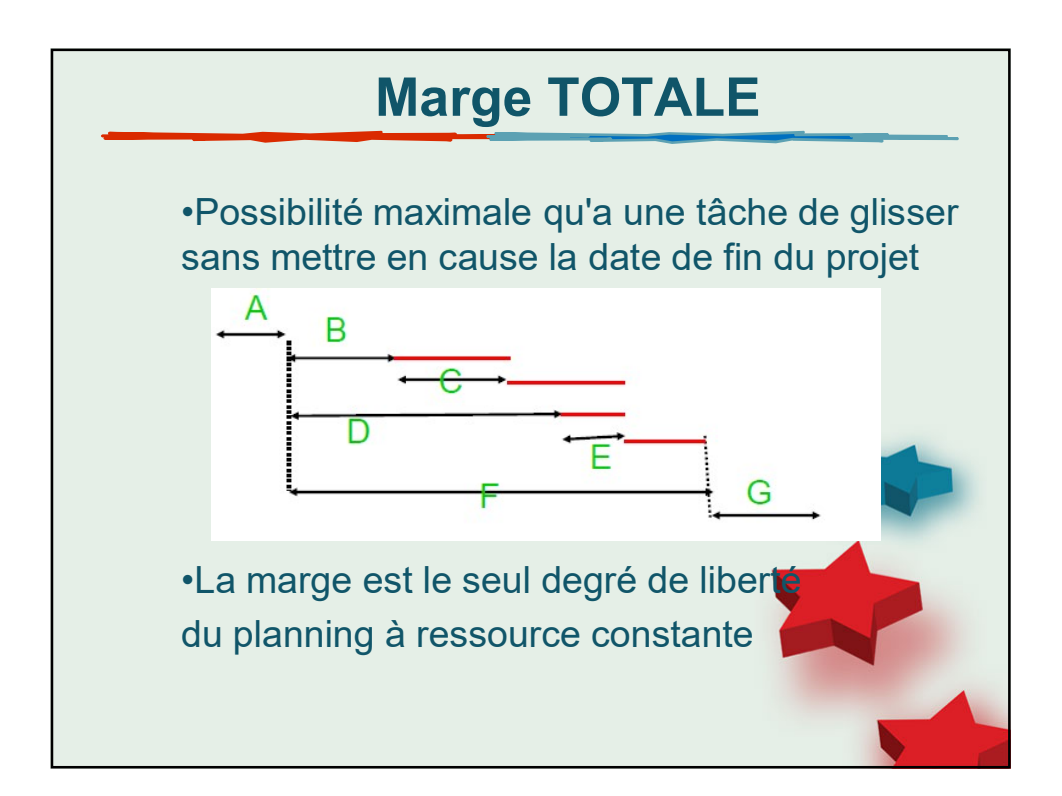

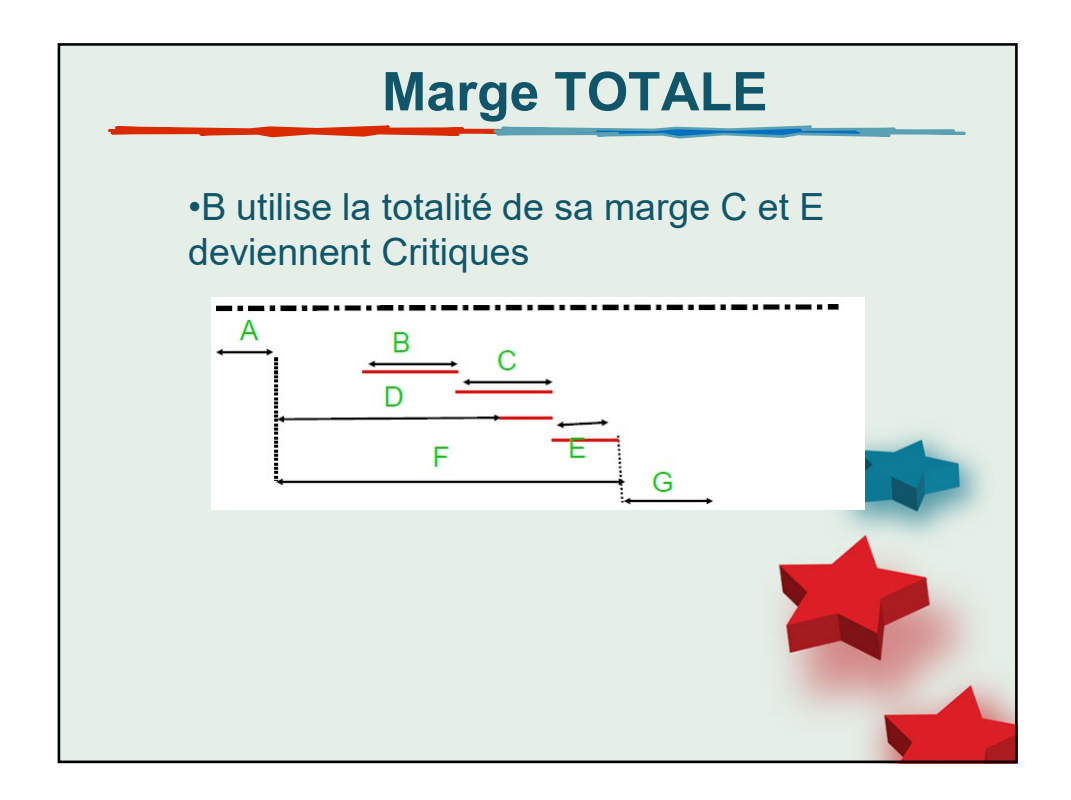

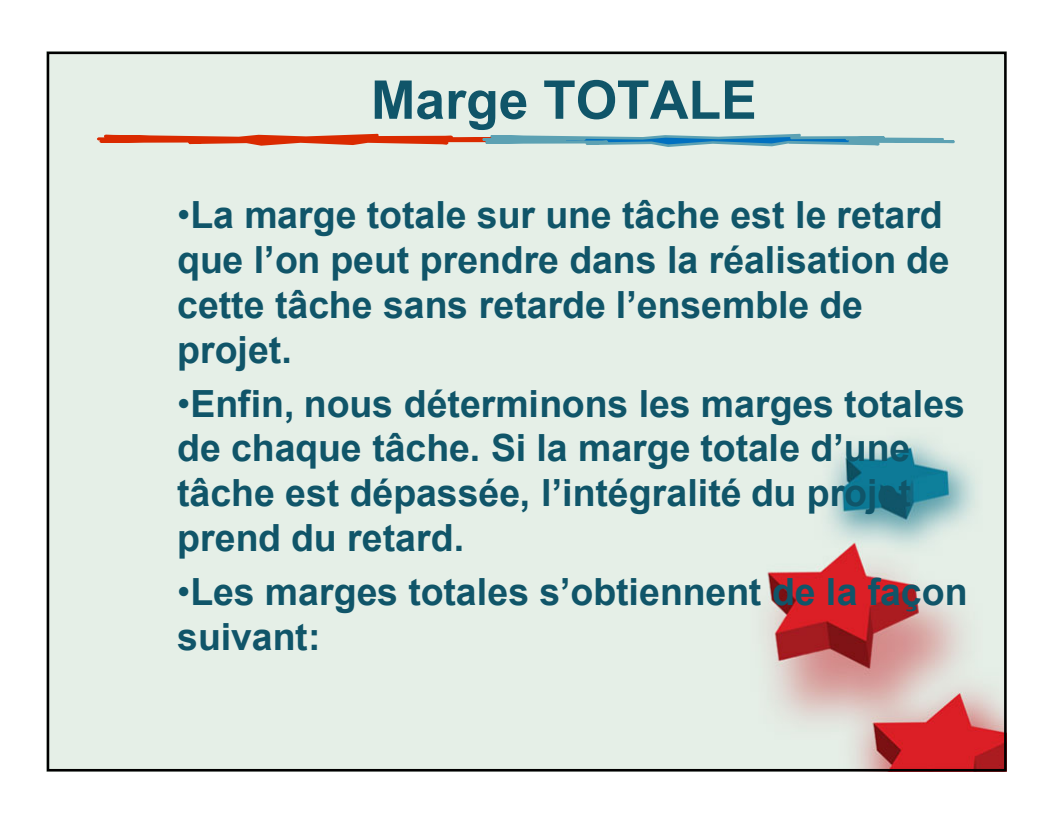

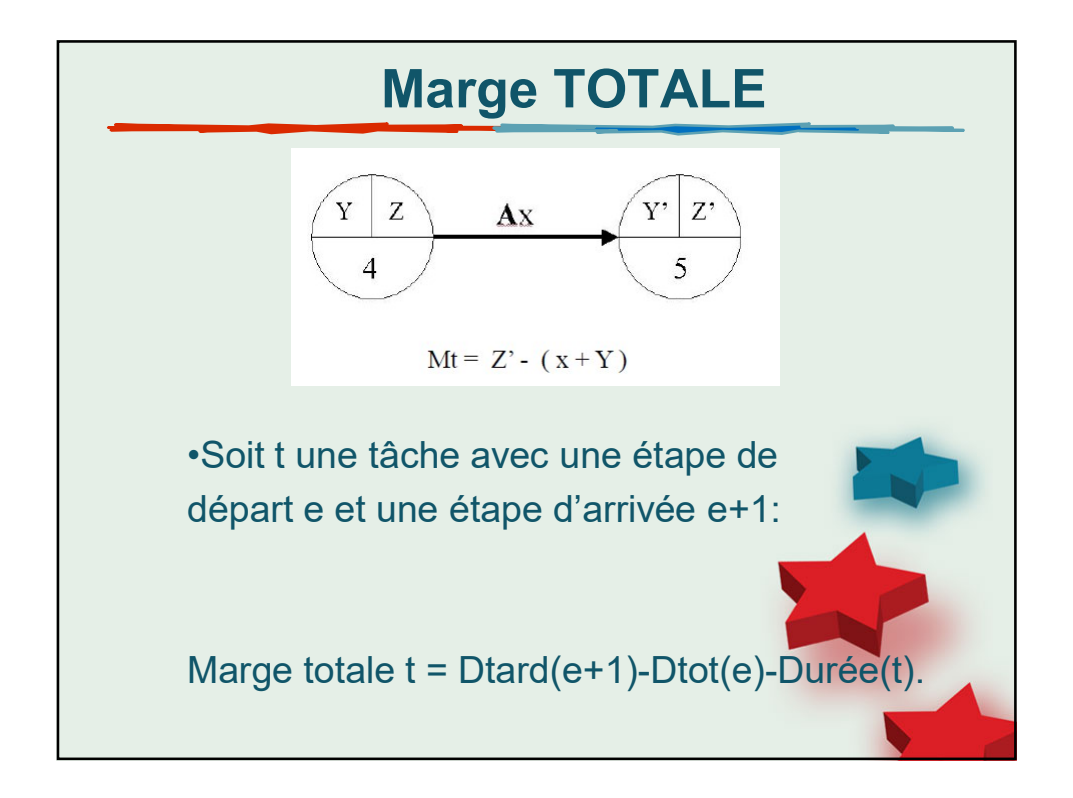

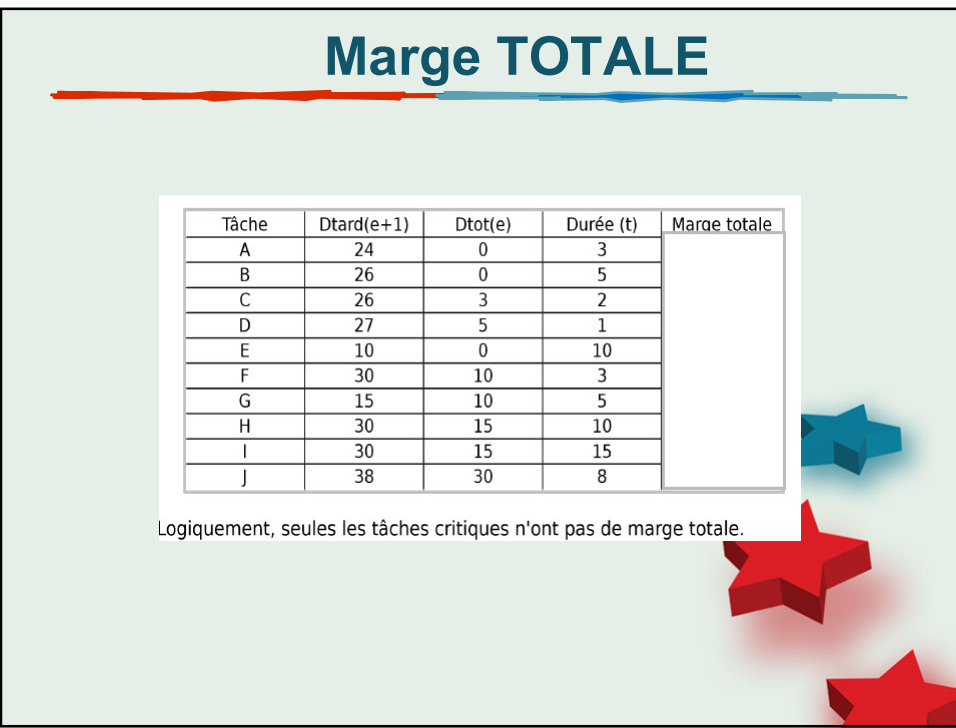